# **Aba Alternativos (CCPME105TAB2)**

Esta documentação é válida para todas as versões do Consistem ERP.

### **Pré-Requisitos**

É pré-requisito para a execução desse programa: [Inclusão de Insumos nas Engenharias \(CCPME105\)](https://centraldeajuda.consistem.com.br/pages/viewpage.action?pageId=35169453)

#### **Acesso**

Módulo: Industrial - PPCP - Padrão

Grupo: Cadastros da Engenharia

## **Visão Geral**

Este programa permite ao usuário informar os itens alternativos do insumo que será incluído nas engenharias.

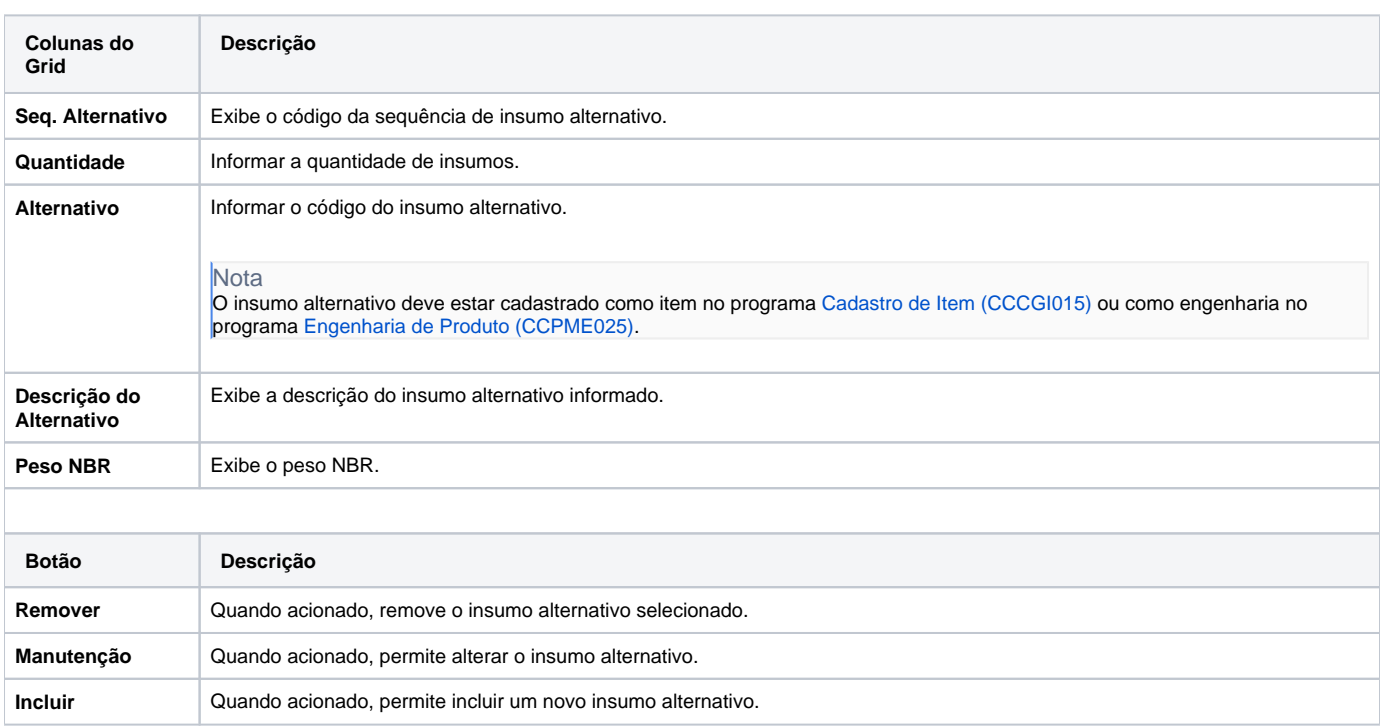

#### Atenção

As descrições das principais funcionalidades do sistema estão disponíveis na documentação do [Consistem ERP Componentes.](http://centraldeajuda.consistem.com.br/pages/viewpage.action?pageId=56295436)

A utilização incorreta deste programa pode ocasionar problemas no funcionamento do sistema e nas integrações entre módulos.

Exportar PDF

Esse conteúdo foi útil?